# Numerisches Differenzieren (Bsp 5)

Stefan Zaufl e0925357

23. April 2015

## 1 Aufgabe

Berechnen Sie numerisch mit Hilfe des Differenzenquotienten und des zentralen Differenzenquotienten die Ableitung der Funktion

$$
f(x) = \cos(x)
$$

an der Stelle  $x = \frac{\pi}{4}$  $\frac{\pi}{4}$ für verschiedene Werte von h, vergleichen Sie mit dem exakten Ergebnis und verifizieren Sie experimentell die Ordnung des entsprechenden Verfahrensfehler.

#### 2 Theorie

In der analytischen Mathematik berechnet sich der Differenzenquotient(siehe Abbildung 2) folgendermaßen:

$$
f'(x) = \lim_{h \to 0} \frac{f(x+h) - f(x)}{h}
$$

Wenn man diese Problem nun numerisch lösen möchte, muss man ein konkretes h einsetzen. Um zu entscheiden was nun ein "guter" Wert für h ist, muss man eine Fehleranalyse durchfuhren. Der Verfahrensfehler den man hier ¨ macht ist von  $h$  anhängig:

$$
\left|\frac{f(x+h) - f(x)}{h} - f'(x)\right| \le \frac{M_2}{2}h
$$

wobei  $M_2$  eine Konstante ist, die von der 2. Ableitung von  $f$  abhängt. Der Verfahrensfehler für den Differenzenquotient ist linear von h abhängig.

Der zentrale Differenzenquotient(siehe Abbildung 2) berechnet sich analytisch wie folgt:

$$
f'(x) = \lim_{h \to 0} \frac{f(x+h) - f(x-h)}{2h}
$$

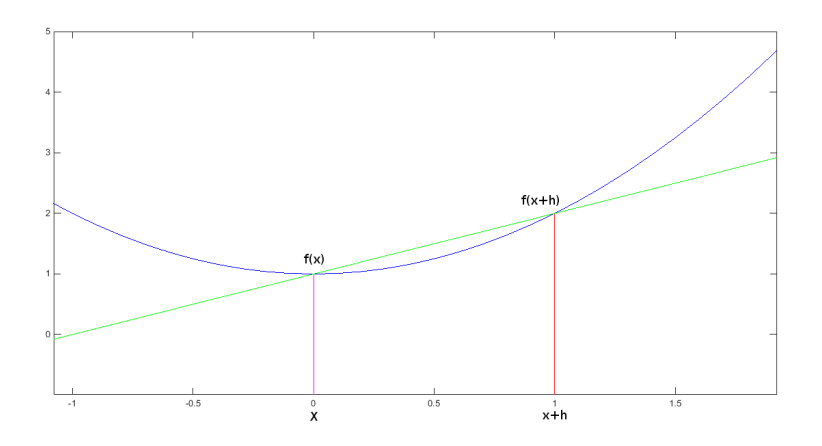

Abbildung 1: Der Differenzenquotient

Der Unterschied zum "'normalen" Differenzenquotienten ist, dass man sich hier der auszuwertenden Stelle von beiden Seiten gleichmäßig nähert. Gefühlsmäßig müsste dieses Verfahren also besser abschneiden, als das zuvor genannte Verfahren.

$$
\left|\frac{f(x+h) - f(x-h)}{2h} - f'(x)\right| \le \frac{M_3}{6}h^2
$$

wobei  $M_3$  eine Konstante ist, die von der 3. Ableitung von f abhängt. Der Verfahrensfehler ist bei dieser Methode quadratisch von h begrenzt. Da man ein kleines h wählen möchte, um den Fehler klein zu halten ist das sehr gut. Allerdings benötigt man für eine genaue Abschätzung hier Informationen über die 3. Ableitung von  $f$ , die unter Umständen nicht einfach zu bekommen ist.

### 3 Lösungsweg

Für die Implementierung wurden die Werte für die Ableitung von  $cos(\frac{\pi}{4})$  $\frac{\pi}{4}$ sowohl für den Differenzenquotienten als auch den zentralen Differenzenquotienten berechnet. Dafür wurden 30 Werte für h ausgewertet, wobei diese wie folgt berechnet wurden:

$$
h_i = \frac{1}{2^i} \qquad \forall i \in [1,30]
$$

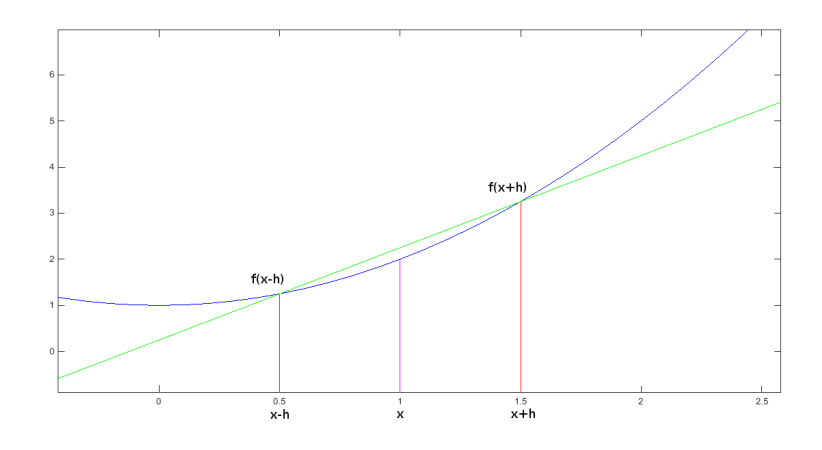

Abbildung 2: Der zentrale Differenzenquotient

## 4 Ergebnisse

In Abbildung 4 kann man beobachten, dass sich der Differenzenquotient von oben und der zentralen Differenzenquotient von unten an den exakten Wert annähert. Den Fehler kann man jedoch besser in Abbildung 4 sehen. Das  $k$ steht für die Ordnung des Fehlers. Wenn der Fehler des Verfahrens parallel zu einer Ordnungslinie verläuft ist das ein Hinweis auf die Ordnung des Verfahrens. In Sektion 2 wurden die Ordnungen der Verfahren berechnet und diese finden sich auch in den Abbildungen wieder. Bei kleineren Werten von h verschlechtert sich das Ergebnis plötzlich - hierfür sind Rundungsfehler und die endliche Anzahl an Bits, die einer Zahl zur Verfugung stehen, verantwortlich. ¨

## 5 Appendix

Matlab-Code

```
_1 clc;
2 clear;
s close all;
4
5 dbstop if error
6
7 %Starting parameters
8 x = pi/4;9 numberOfSamples = 3 0;
_{10} exactValue = -sin(x);
11
```
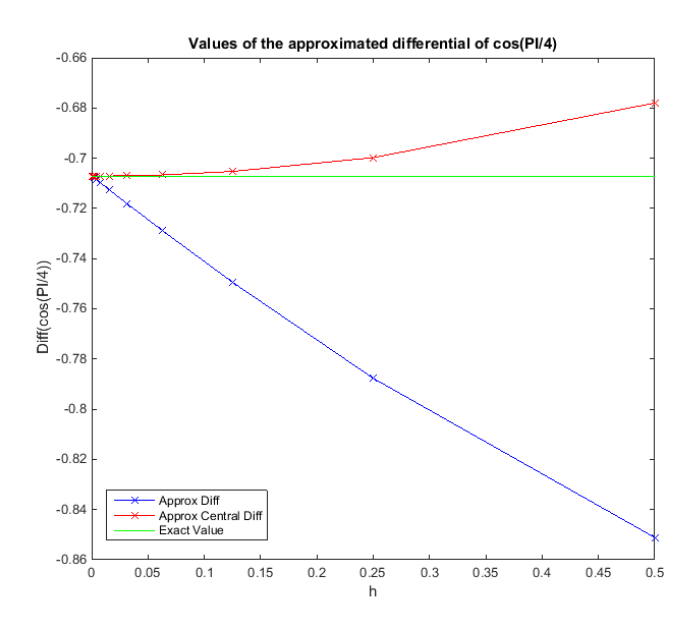

Abbildung 3: Absolute Werte

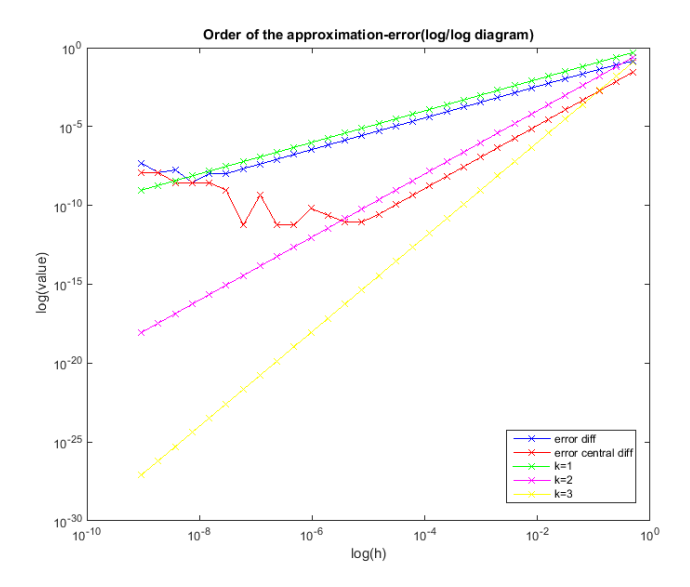

Abbildung 4: Fehler

```
12\% Compute values of h
13 i = 1 : numberOfSamples;
_{14} h = (0.5). \hat{i};
<sup>15</sup> xv (1: numberOfSamples) = x;
16
17\,\%Compute the approximations
18 numericDiff = (\cos(xv + h) - \cos(xv))./h;
19 num eric CentralDiff = (\cos(xv + h) - \cos(xv - h)). /(2*h);
20
21 %Compute the error and the order-values
22 errors Diff = abs(exact Value - numeric Diff);
23 errors Central Diff = abs(exact Value - numeric Central Diff);
_{24} k1 = h;
25 k2 = power(h, 2);_{26} k3 = power(h, 3);
27
28 % plot approximated values vs exact value
29 figure
30 plot (h, numericDiff, '–bx', h, numericCentralDiff, '–rx')_{31} h line = refline (0, \text{ exactValue});
_{32} h l ine. Color = 'g ;
_{33} x l a b e l ('h')_{34} y l a b e l ( ' D if f ( cos ( PI/4))')
35 legend ('Approx Diff', 'Approx Central Diff', 'Exact Value')
36 title ('Values of the approximated differential of cos(PI/4)' )
37
38 % plot error vs error orders
39 figure
40 loglog (h, errorsDiff, '-bx', h, errorsCentralDiff, '-rx', h
      , k1 , '−gx ' , h , k2 , '−mx ' , h , k3 , '−yx ' )
41 legend ('error diff', 'error central diff', 'k=1', 'k=2', 'k=3'
      \left( \right)42 \text{ xlabel}('log(h)')_{43} y label (' log (value)')
44 title ('Order of the approximation−error (\log/\log \text{ diagram})')
```